# **بازشناسي تومورها در تصاوير ماموگرام با استفاده از ويژگيهاي ماتريس همرخداد و مبتنيبر ماشين بردار پشتيبان**

سيد مسعود هاشمي عمروآبادي <sup>י</sup>، محمدرضا احمدزاده <sup>٢</sup>، علي حكمتنيا <sup>٣</sup>

-1 دانشجوي دكتري، دانشكده برق و كامپيوتر، دانشگاه صنعتي اصفهان، ir.ac.iut.ec@hashemi\_m -2 استاديار، دانشكده برق و كامپيوتر، دانشگاه صنعتي اصفهان،ir.ac.iut.cc@ahmadzadeh -3 دانشيار، مركز تحقيقات پردازش تصوير و سيگنال پزشكي، دانشگاه علوم پزشكي اصفهان، ir.ac.mui.med@aekmatnia

### **چكيده**

در این مقاله الگوریتمی برای یافتن نواحی مشکوک و سپس بازشناسی تومورها در تصاویر ماموگرافی ارائه میشود. **براي بازشناسي تومورها تعدادي ويژگي از تصاوير مربوط به نواحي مشكوك استخراج ميشود. براي بدست آوردن** ویژگیها از ماتریس همرخداد استفاده شده که کارآیی قابل قبولی دارد. برای کاهش تعداد ویژگیهای مورد استفاده و افزایش بازدهی الگوریتم، یک روش برای انتخاب ویژگیهای مؤثر با استفاده از الگوریتم ژنتیک پیشنهاد شده است. برای دستهبندی نهایی تومورها نیز از بین ابزارهای مختلف موجود، SVM پس از ارزیابی تعدادی از ابزارهای کلاسبندی بهعنوان یکی از موفقترین روشهای کلاس بندی در این کاربرد انتخاب شده و مورد استفاده قرار گرفته است. درصد **تشخيص مثبت صحيح بدست آمده توسط SVM برابر %94/59 و درصد تشخيص مثبت كاذب برابر %22/95 ميباشد.** 

#### **واژههاي كليدي**

**تصاوير ماموگرام، تومورهاي سرطاني، ماتريس همرخداد، ماشين بردار پشتيبان، الگوريتم ژنتيك، آنتروپي، ويژگيهاي هاراليك** 

#### **-1 مقدمه**

سرطان سينه شايعترين سرطان و اولين عامل مرگ و مير ناشي از سرطان در ميان زنان جهان است. در حال حاضر ماموگرافي مناسبترين روش تشخيص سرطان سينه محسوب ميشود. اما بهعلت نوع بافت سينه و استفاده از تابش اشعه ايكس با تراكم پايين در تهيه ماموگرامها، تصاوير از تباين پاييني برخوردار هستند. درضمن تومورها داراي اندازهها و شكلهاي متفاوتي ميباشند به همين دليل تشخيص ضايعات بهخصوص در مراحل اوليه تشكيل كار بسيار دشوار و خستهكنندهاي است. آمار نشان ميدهد تشخيص زودهنگام ضايعات در كاهش مرگومير ناشي از سرطان نقش چشمگيري دارد. براي كاهش بيشتر نواحي كه مورد پردازش قرار

ميگيرد الگوريتمي براي شناسايي نواحي مشكوك پيشنهاد شده است تا الگوريتم بازشناسايي تنها بر تصاوير خروجي از اين الگوريتم اعمال شود. براي بازشناسي تومورها تعدادي ويژگي از تصاوير مربوط به نواحي مشكوك استخراج ميشود. با استفاده از ويژگيهاي بدست آمده از ماتريس همرخداد كارآيي قابل قبولي حاصل شد. براي كاهش تعداد ويژگيهاي مورد استفاده و افزايش بازدهي الگوريتم، يك روش براي انتخاب ويژگيهاي مؤثر با استفاده از الگوريتم ژنتيك پيشنهاد شده است. براي دستهبندي نهايي نيز از بين ردهبنديكنندههاي مختلف موجود، SVM بهعنوان يكي از مطمئنترين روشهاي كلاسبندي در اين كاربرد انتخاب شده و

مورد استفاده قرار گرفته است. در بخش 2 روشهاي معمول جهت تشخيص نواحي مشكوك توضيح داده ميشود. روش پيشهادي براي يافتن اين نواحي در بخش 3 ارائه ميشود. در بخش 4 ويژگيهاي استخراج شده از ماتريس همرخداد تشريح ميشود. طبقهبندي بافت با استفاده از SVM در بخش 5 مطرح و نتايج آن ارائه ميگردد. در بخش 6 خلاصه و نتيجهگيري از اين پژوهش ارائه ميشود.

# **-2 تشخيص نواحي مشكوك**

بهدليل اندازه بزرگ تصاوير ماموگرام و بالا بودن حجم محاسبات لازم براي يافتن مكان صدمات و بافتهاي بيمار، انجام عمل تشخيص براي تمام سطح ماموگرام كاري زمانبر است. بنابراين كاهش نواحي مورد بررسي اگر بدون از دست دادن اطلاعات با ارزش انجام گيرد بهدقت، سرعت و حجم محاسبات كمك شاياني خواهد كرد. از سوي ديگر برخي ويژگيهاي تومورها بسيار شبيه نواحي بافت مثل پكتورال و يا برخي مصنوعات ميباشد كه لازم است براي كاهش درصد تشخيص مثبت نادرست، كاهش نواحي مورد بررسي بهصورت پيشپردازش استفاده ميشود. به يافتن نواحي مشكوك به سرطان، تعيين ناحيه مورد توج` نيز گفته ميشود.

يكي از روشهايي كه در بسياري از الگوريتمهاي تحقيقاتي پيشنهادي توسط گروههاي مختلف از آن براي تشخيص نواحي مشكوك استفاده شده است به نام Hunter ROI] 1 [ميباشد. در اين روش براي تعيين نواحي مورد توجه مراحل چهارگانهاي بهصورت تكراري انجام ميگيرد تا تمام سطح ماموگرام پيمايش شده و تمام مناطق مشكوك تعيين شوند. اين مراحل عبارتند از: -1 يافتن يك ماكزيمم محلي (مركز يك ناحيه مشكوك). -2 ترسيم دايرههاي هم مركز حول نقطه ماكزيمم و افزايش شعاع دايرهها تا زمانيكه نسبت متوسط روشنايي حلقه به ماكزيمم روشنايي از حد آستانه  $T_R$  بيشتر شود (شكل (۱)). ٣- حذف دايره نهايي از تصوير. -4 تكرار الگوريتم تا يافتن تمامي ماكزيممها [2].

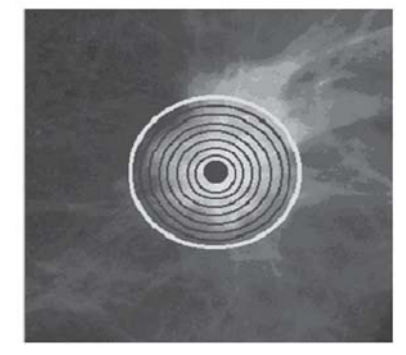

**شكل -1 دسته دايرههايي با افزايش <sup>5</sup> پيكسلي شعاع به دور يك ماكزيمم بدستآمده [2]** 

# **-3 روش پيشنهادي براي يافتن نواحي مشكوك**

روش پيشنهادي براي يافتن مناطق مشكوك و يا نواحي مورد توجه براي يافتن تومور شامل مراحل زير است:

- .1 يافتن مرز سينه و ماهيچه پكتورال و حذف تمام مصنوعات و پكتورال (اين نواحي مشابه تومورها داراي روشناييهاي زيادي هستند). براي يافتن مرز سينه از روش آستانهگذاري براساس آنتروپي و براي يافتن مرز ماهيچه پكتورال نيز از روش فيلترهاي گابور استفاده شده است [10,9].
- .2 استفاده از عملگر Hat Bottom بر روي تصوير بدستآمده از مرحله اول بهمنظور حذف جزئيات روشن تصوير كه داراي اندازههايي كوچكتر از اندازه المان ساختاري هستند [3].
- .3 استفاده از عملگر Hat Top با المان ساختاري بزرگ بر روي تصوير بدست آمده از مرحله اول بهمنظور حذف جزئيات تاريك تصوير و حفظ مناطق روشن تصوير.
- .4 تفاضل تصوير خروجي مرحله دوم از تصوير خروجي مرحله سوم؛ به اين ترتيب تصويري كه بدست ميآيد فقط شامل مناطقي خواهد بود كه داراي روشنايي بيشتري نسبت به پيكسلهاي مجاور خود هستند.
- .5 بافت سينه داراي رگها و مجاري شير ميباشد كه داراي روشناييهاي زياد هستند و بايد تا حد ممكن حذف شوند. براي حذف آنها از عملگر Opening استفاده ميشود. اندازه درنظر گرفته شده براي المان ساختاري مربوطه بايد داراي شعاع نسبتاً كمي باشد تا باعث حذف تومورهاي با اندازه كوچك نشود [3].
- .6 پس از استفاده از عملگر Opening براي افزايش پيوستگي بين پيكسلها، از عملگر Closing با المان ساختاري كمي كوچكتر از المان ساختاري مورد استفاده در مرحله 5 استفاده ميكنيم [3].
	- .7 استفاده از تابع

$$
I'(x, y) = \frac{I(x, y)}{\max(I(x, y)) + 1 - I(x, y)}
$$
ه دهدهه و شناییها را بهصورت غیر خطی تغییر میدهه و وشناییها را بهصورت غیر خطی تغییر میشود.

- .8 پيدا كردن ماكزيممهاي محلي در تصوير.
- .9 درنظر گرفتن نقاط بدستآمده از مرحله 8 بهعنوان مركز مناطق مشكوك و استفاده از روش رشد ناحيه<sup>۲</sup> براي يافتن مرز آن. هر نقطه ماكزيمم تا حداكثر شعاع 200

فصلنامه علمی – پژوهشی مهندسی برق مجلسی ٪ بازشناسی تومورها در تصاویر ماموگرام... ٪ سال سوم/ شماره دوم/ تابستان ۱۳۸۸

پيكسل و يا تا جايي كه داراي روشنايي نصف مقدار ماكزيمم باشد رشد مييابد و مرز آن بهعنوان مرز منطقه مورد توجه درنظر گرفته ميشود. نواحي كه از حد آستانهاي كوچكتر هستند نيز در اين مرحله حذف مے شوند.

لازم بهذكر است المانهاي ساختاري براي Hat Bottom، Top Hat، Opening و Closing ديسكهايي دايرهاي و با شعاع متناسب با رزولوشن تصوير انتخاب شدهاند. براي پايگاه داده مورد استفاده اين مقادير بهترتيب عبارتند از: ،100 ،100 30 و 20 پيكسل.

پس از اجراي الگوريتم پيشنهاد شده ملاحظه شد كه تعداد نواحي بدست آمده زياد ميباشند. بهمنظور بهبود عملكرد الگوريتم از يك پيشپردازش مبتنيبر آستانهگذاري هيستوگرام تصوير استفاده گرديد. اين روش كه مبتنيبر منحني Bezier ميباشد براي هموار نمودن هيستوگرام استفاده ميشود.

# **-1-3 كاهش تعداد ماكزيممهاي محلي با استفاده از تقريب هيستوگرام بهوسيله منحني Bezier**

هيستوگرام چگونگي توزيع روشناييها را در تصوير نشان ميدهد. ولي گاهي اطلاعات لازم بهدليل وجود دندانههاي بسيار در هيستوگرام قابل حصول نيست. بههمين منظور لازم است آن را هموار نمود. براي هموار كردن آن ميتوان از روشهاي نويز زدايي استفاده كرد. در اين قسمت يك روش بسيار مناسب براي هموارسازي هيستوگرام معرفي ميشود كه مبتنيبر تقريب هيستوگرام توسط تابع Bezier ميباشد [2].

يكي از مهمترين خواص توابع Bezier اين است كه ميتوانند با هر تعداد نقطه كنترلي موجود تطبيق شده و همواره حالت تحدب و تقعر نقاط كنترلي خود را حفظ كنند. در ضمن تابع تقريب زده شده حتماً از نقاط اول و آخر كنترلي عبور ميكند.

رابطه منحني Bezier هميشه درجهاش يك درجه كمتر از تعداد نقاط كنترلي موجود است. براي تخمين هيستوگرام از آنجايي كه حداكثر تعداد روشناييها براي تصاوير 8 بيتي 256 سطح است و اين سطوح بهعنوان نقاط كنترلي استفاده ميشوند بنابراين ماكزيمم درجه مورد استفاده 255 است. چنانچه نقاط كنترلي را با pi نشان دهيم معادله منحني Beizer از رابطه زير بدست ميآيد. براي اطلاع از جزييات بيشتر به مرجع [8] مراجعه نماييد.

$$
P(t) = \sum_{i=0}^{255} (1-t)^{255-i} t^i p_i, \ 0 \le t \le 1 \tag{1}
$$

نمونهاي از يك هيستوگرام تقريب زده شده با اين روش را در شكل (٢) مي توان ديد.

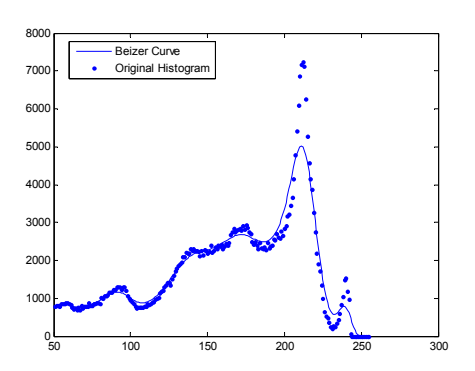

**شكل -2 يك هيستوگرام تصوير كه با منحني Bezier تقريب زده شدهاست.** 

بنابراين با اصلاح الگوريتم قبلي، پيش از مرحله 9 يعني الگوريتم رشد نواحي، هيستوگرام تصوير بدستآمده از مرحله 7 را با استفاده از منحني Bezier تقريب ميزنيم. سپس نقطه مينيممي كه بين اولين و دومين ماكزيمم در هيستوگرام تقريب زده شده وجود دارد را بهعنوان حد آستانه درنظر ميگيريم و ماكزيممهاي محلي را كه داراي مقادير كمتر از اين حد آستانه هستند را از تصوير حذف مينماييم.

با توجه به آمارهاي داده شده الگوريتم Hunter ROI در هر تصوير بهطور متوسط 9±1 منطقه مشكوك تشخيص داده است [2]. در الگوريتم پيشنهاد شده در اين مقاله اين تعداد به 4/5 تا 5 منطقه در هر تصوير كاهش يافته است. در شكل (3) نتيجه بدست آمده از اعمال اين الگوريتم بر يك تصوير درحاليكه تنها داراي سه عدد تشخيص مثبت اشتباه است نشان داده شده است.

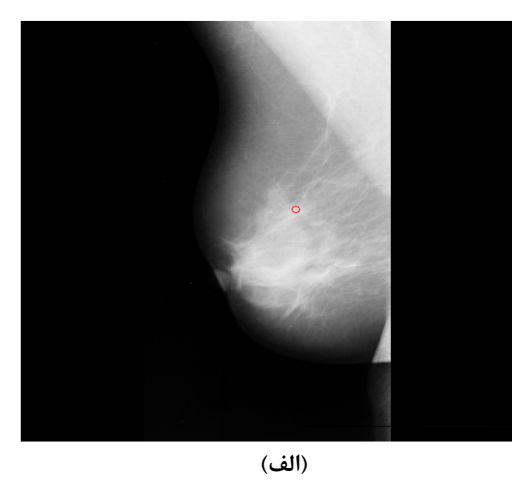

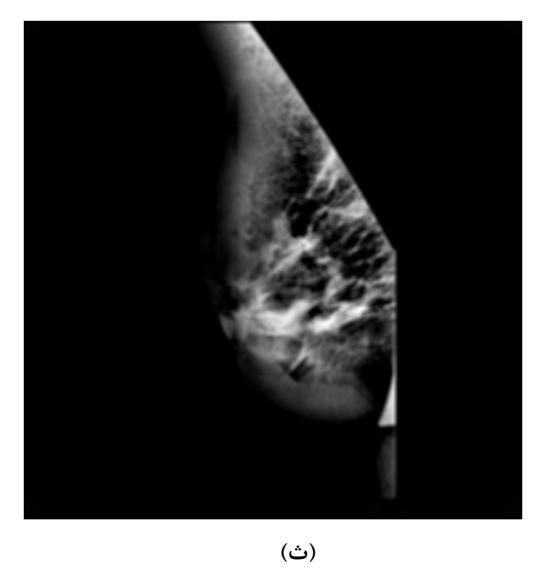

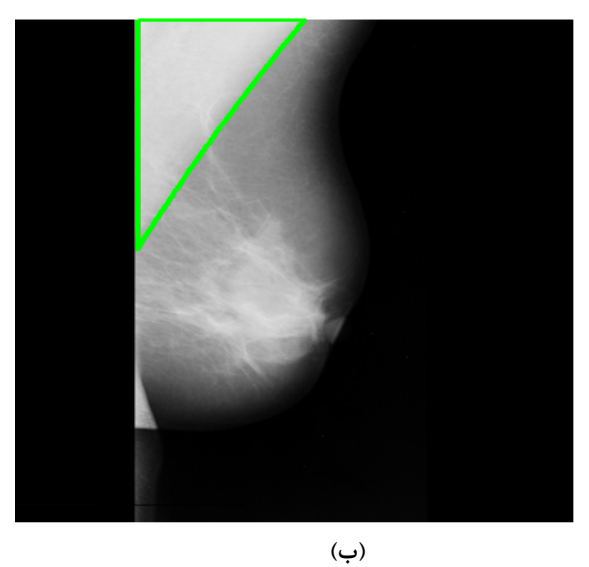

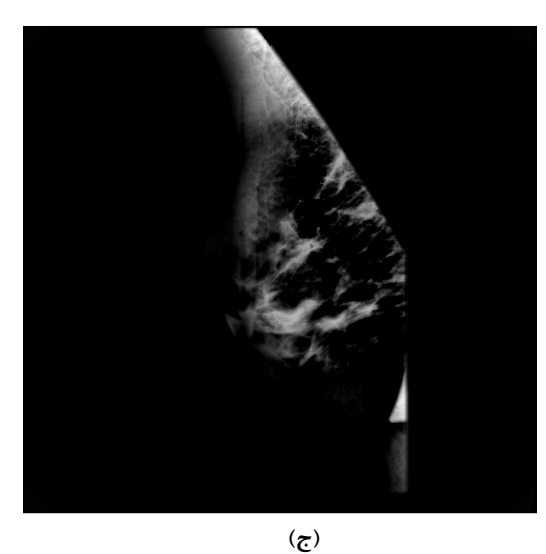

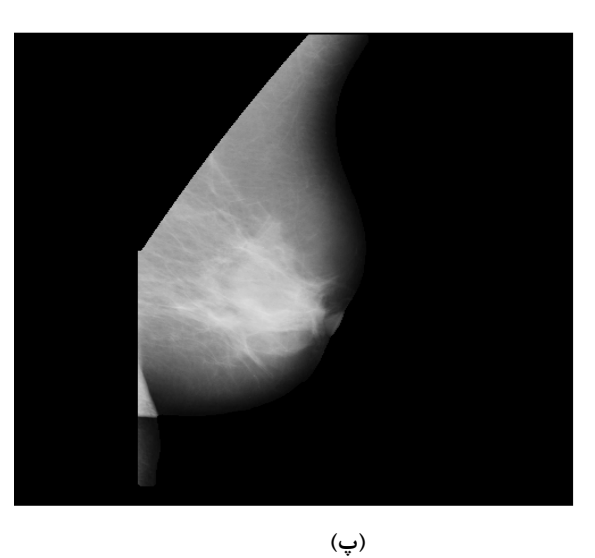

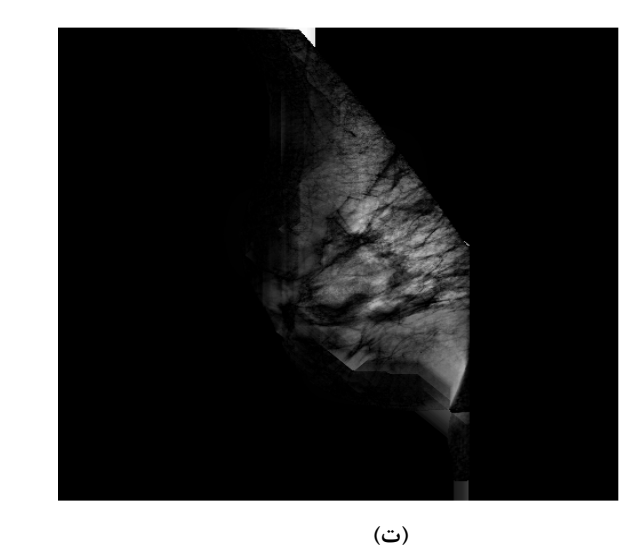

**(ح)** 

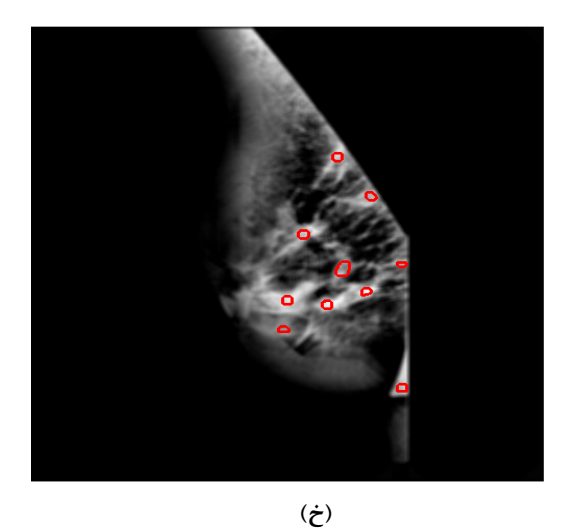

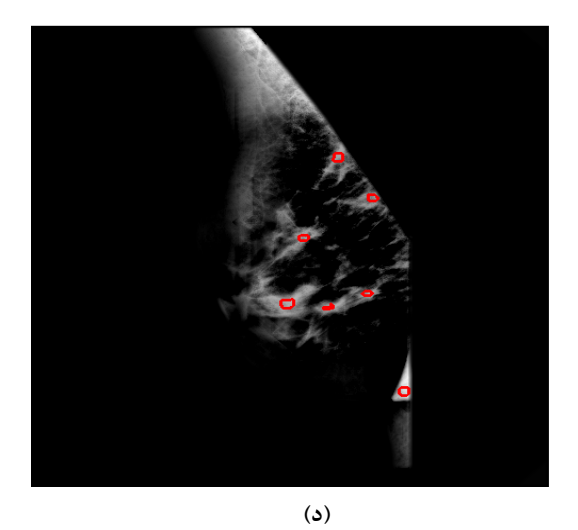

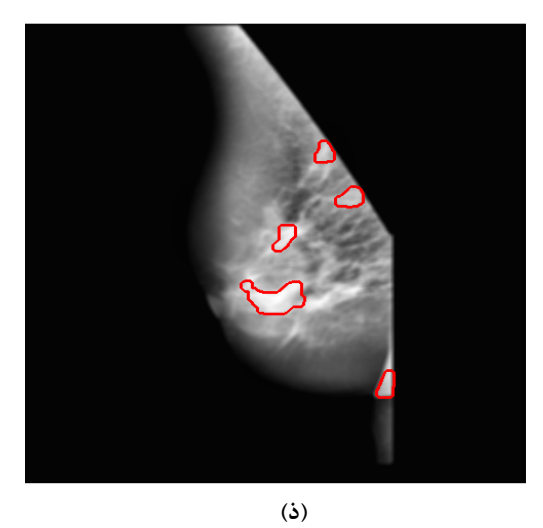

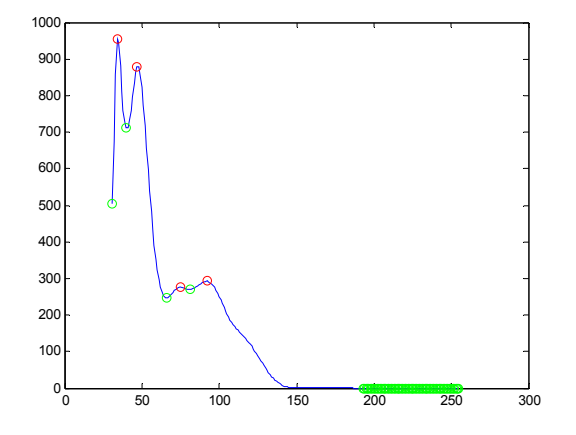

**شكل -3 الف- تـصوير 207mdb از پايگـاه داده MIAS-mini <sup>و</sup> محل تومور در آن، ب- تشخيص محل ماهيچه پكتورال، پ- تصوير پس از حذف پكتورال، ت- تصوير پس از اعمال عملگـر Bottom Hat، ث- تصوير پس از اعمال عملگـر Hat Top، ج- تفاضـل دو تصوير قبل، چ- تصوير پس از اعمال Opening و Closing و تابع غيرخطي، ح- تخمين هيستوگرام، خ- ماكزيممهاي محلي، د- كم كردن تعداد ماكزيممها، ذ- تصوير نهايي** 

# **-4 ويژگيهاي استخراج شده از ماتريس همرخداد**

هاراليك و همكاران براي بررسي ساختار بافتهاي مختلف ويژگيهايي را براساس ماتريس همجواري پيشنهاد كردند كه از موفقترين روشهاي بررسي خواص بافتهاي مختلف است [7 و 4]. در اين روش ابتدا ماتريسهاي همرخداد براي فواصل و جهات مختلف محاسبه ميشوند و سپس براي هر يك از ماتريسها تعدادي ويژگي محاسبه ميشود. ماتريسهاي همرخداد براي زواياي ،0 ،45 90 ، 135 و متوسط اين چهار ماتريس و در فواصل ،1 5 و 7 پيكسل (در مجموع 15 ماتريس) ساخته ميشوند. برای ماتريس  $\rm C_{m\times n}$  ويژگيهای پيشنهادی هاراليک و همكاران زير بدست آمده است [5] .

$$
Energy = \sum_{i=1}^{n} \sum_{j=1}^{m} C_{ij}^{2}
$$

$$
\textit{Entropy} = -\sum_{i=1}^{n} \sum_{j=1}^{m} C_{ij} \log C_{ij} \qquad \qquad \textit{if}
$$

$$
Contrast = \sum_{i=1}^{n} \sum_{j=1}^{m} |i-j| C_{ij} \quad \text{``(i) } \quad \text{``(ii) } \quad \text{``(iv) } \quad \text{``(iv) } \quad \text{``(v) } \quad \text{``(v
$$

٤ .4 مومنتوم اختلاف معكوس

.5 يكنواختي

$$
IDM = \sum_{i=1}^{n} \sum_{j=1}^{m} \frac{C_{ij}}{|i-j|^k}, i \neq j, k = 1, 2
$$

تابعی است که مقدار مساحت زير منحنی مشخصه عملکرد گيرنده<sup>۱۵</sup> را بهعنوان خروجي مي دهد. منحني ROC حاصل ترسيم  $ROC$ درصد تشخيص درست مثبت برحسب درصد تشخيص اشتباه مثبت ميباشد و هر چه مساحت زير منحني ROC به يك نزديكتر باشد الگوريتم موفقتر است[8]. نحوه كار بهاينصورت است كه يك جمعيت اوليه با تعداد 100 رشته كه داراي بيتهايي با طول تعداد ويژگيها هستند ساخته ميشود. مثلاً در اين تحقيق 213 بيت براي هر رشته درنظر گرفته ميشود. سپس اين رشتهها كه داراي كوروموزمهايي با مقادير 0 و 1 هستند وارد الگوريتم ميشوند. متناظر با هر يك از رشتهها اگر بيتي صفر باشد، ويژگي متناظر با آن بيت حذف ميشود و ويژگيهاي متناطر با بيتهاي با مقدار يك براي تصميمگيري استفاده ميشوند و منحني ROC با استفاده از آن ويژگيها ترسيم ميشود. بنابراين الگوريتم ژنتيك مورد استفاده ويژگيهايي را كه باعث بدست آمدن بيشترين مقدار سطح زير منحني شوند را انتخاب خواهد كرد. در الگوريتم استفاده شده تعداد جمعيت اوليه 100 رشته است و الگوريتم 100 بار تكرار ميشود.

بهمنظور مقايسه، روش آنتروپي نيز جهت انتخاب ويژگيهاي مؤثر پيادهسازي گرديد كه نتايج آن در بخش بعدي بررسي ميشود. براي اين منظور از بهره اطلاعات<sup>16</sup> (IG) استفاده ميiماييم. رابطه IG براي ويژگي A در مجموعه داده D بهصورت زير تعريف ميشود.

 $Gain(D, A) =$ 

$$
Ent(D) - \sum_{v \in Values(A)} \frac{|Dv|}{D} Ent(Dv) \tag{7}
$$

كه در اين رابطه، انتروپي بهصورت زير است.

$$
Ent(D) = \sum_{i=1}^{c} -p_i \log(p_i)
$$
 (7)

# **-2-4 نتايج بدستآمده از استخراج ويژگيها و انتخاب ويژگيهاي مؤثر**

پس از معرفي روابط و تكنيكهايي كه براي استخراج ويژگيهاي مختلف از آنها استفاده شده، به بررسي نتايج حاصل از دستهبندي انجام شده بر روي تصاوير مربوط به مناطق مشكوك با استفاده از هر دسته از اين ويژگيها ميپردازيم. براي انجام دستهبندي و تصميمگيري نهايي از شبكههاي عصبي استفاده شده است. شبكه عصبي مورد استفاده از نوع پرسپترون چندلايه است كه با استفاده از روش پس انتشار خطا آموزش داده ميشود [6]. تعداد لايههاي استفاده شده سه لايه است. تعداد نرونهاي لايه اول به تعداد ويژگيهاي منتخب، يك نرون در لايه خروجي و تعداد نرونهاي لايه پنهان با انجام آزمايشهاي متعدد انتخاب شده است. شبكه

$$
Homogeneity = \sum_{i=1}^{n} \sum_{j=1}^{m} \frac{C_{ij}}{1 + |i - j|}
$$

$$
SumMean = \frac{1}{2} \sum_{i=1}^{n} \sum_{j=1}^{m} (iC_{ij} + jC_{ij})
$$

$$
Var = \frac{1}{2} \sum_{i=1}^{n} \sum_{j=1}^{m} ((i - \mu)^{2} C_{ij} + (j - \mu)^{2} C_{ij})
$$

$$
Correlation = \frac{\sum_{ij} (i - \mu)(j - \mu)C_{ij}}{\sqrt{\text{var}(i)\text{var}(j)}}
$$

$$
MP = \max_{i,j} C_{ij} \qquad \qquad \wedge \qquad \qquad \wedge \qquad \qquad \wedge \qquad \qquad \wedge \qquad \qquad \wedge
$$

$$
CT = \sum_{i=1}^{n} \sum_{j=1}^{m} (i+j-2\mu)^{k} C_{ij}, k = 2,3
$$
\n
$$
RL2 = \sum_{i=1}^{n} \frac{(C_{i} - C_{ij})^{2} C_{ii}}{C_{i}^{2}} \quad \text{or} \quad \text{and} \quad \text{or} \quad \text{or}
$$

 $\sum_{i=1}^n\sum_{j=1}^m ijC_{ij}$  $\textit{Intensity} = \sum_{i=1}^{n} \sum_{j=1}^{m} ijC_{ij}$ 

13 ويژگي فوق براي 15 ماتريس همرخداد (جمعاً 195 ويژگي) محاسبه ميشود. علاوهبر اين ويژگيهاي مربوط به هيستوگرام تصوير و ويژگيهاييكه مستقيماً از تصوير گرفته شدهاند نيز اضافه شد. ويژگيهاي متوسط سيگنال، انحراف معيار، كشيدگي'<sup>''</sup>، عدم تقا<sub>رن</sub>''(كجي)، عامل Clearance، عامل ، عامل Crest و عامل k از هيستوگرام تصوير و <sup>١٤</sup> ضربه ويژگيهاي انرژي، انتروپي، بعد فركتالي تصوير، عرض از مبدأ بدست آمده از نمودار مربوط به بعد فركتالي، عامل Crest، عامل Clearance، عامل ايمپالس، عامل K، متوسط روشناييهاي تصوير و همبستگي از خود تصوير استخراج شدند. بنابراين در مجموع 213 ويژگي استخراج شده تشكيل بردار ويژگي را مے دھند.

#### **-1-4 روش پيشنهاد شده براي انتخاب ويژگيها**

از آنجا كه تعداد ويژگيها زياد است لازم است براي كارآيي بالاتر طبقهبنديكننده ويژگيهاي مؤثر انتخاب و بقيه حذف شوند. در اين تحقيق از الگوريتم ژنتيك به اين منظور استفاده شده است. از نكات مهم، انتخاب تابع هدف، ماكزيمم نمودن تابع هدف و نحوه كدگذاري دادهها است. تابعي كه براي اين منظور استفاده شدهاست

#### فصلنامه علمی – پژوهشی مهندسی برق مجلسی میسان ازشناسی تومورها در تصاویر ماموگرام… مسال سوم/ شماره دوم/ تابستان ۱۳۸۸

1-10-115 بهترين نتيجه را بر روي دادههاي آموزش داشته است. براي آموزش اين شبكه از 50 تصوير مربوط به نواحي مشكوك بدست آمده از الگوريتم پيشنهادي در فصل سوم استفاده شده است كه داراي 20 تصوير داراي تومور و 30 تصوير بدون تومور ميباشد. آموزش انجام شده بهنحوي است كه اگر تصوير داراي تومور باشد خروجي يك و در غير اين صورت خروجي صفر داشته باشد. بنابراين اعدادي كه در خروجي اين شبكه خواهيم داشت اعدادي بهصورت ≥ *p* ≤ 1 0 هستند. براي تست كارايي نيز از 60 تصوير شامل 18 تومور و 42 بافت سالم استفاده شده است. تمام تصاوير اين تحقيق از پايگاه داده MIAS استفاده شده است.

براي بررسي ميزان كارايي حاصل از هر تعداد از ويژگيها از سطح زير منحني ROC استفاده شده است. براي بدست آوردن منحني ROC اعداد خروجي بدست آمده از شبكه عصبي را با اعدادي بين 0 و 1 آستانهگذاري مينماييم و براي هر يك از اين سطوح درصد تشخيص درست مثبت و درصد تشخيص اشتباه مثبت را بدست ميآوريم.

# **-3-4 برآورد كارايي ويژگيهاي حاصل از ماتريسهاي همرخداد**

براي آنكه بتوان مقادير بدست آمده هر ويژگي را براي بافتهاي سرطاني و سالم با يكديگر مقايسه كرد در شكل (4) نمودار مقادير ويژگيها نشان داده شده است. براي آنكه ميزان تفاوت آشكارتر باشد مقادير از كوچك به بزرگ مرتب شدهاند. بدون انجام مرتبسازي همانطور كه در شكل (4) ديده ميشود مقايسه مقادير تقريباً غيرممكن است. مقدار متوسط هر يك از ويژگيها نيز در نمودارهاي شكل (5) نمايش داده شدهاست.

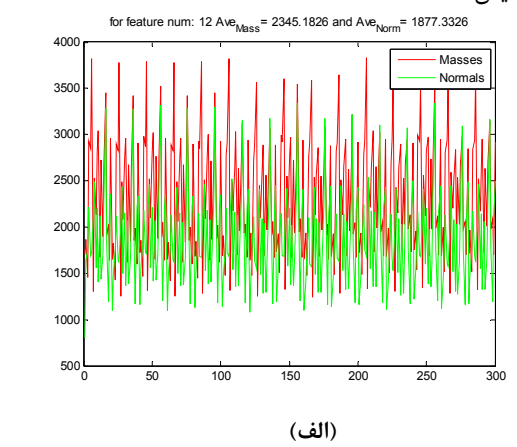

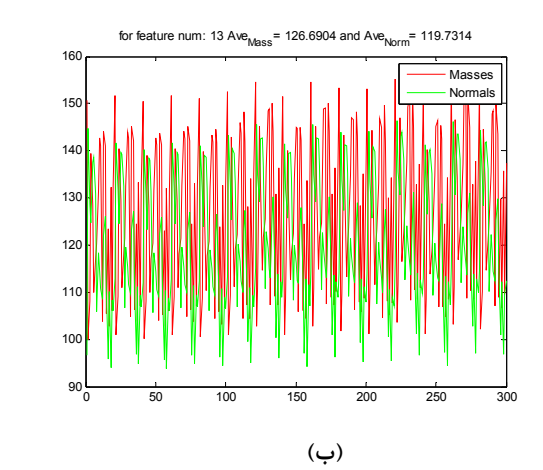

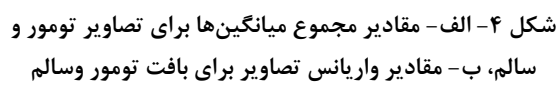

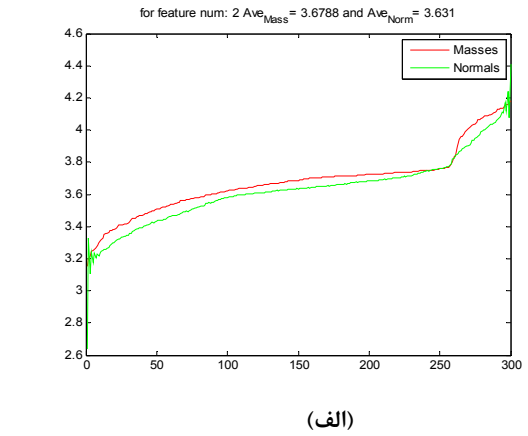

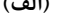

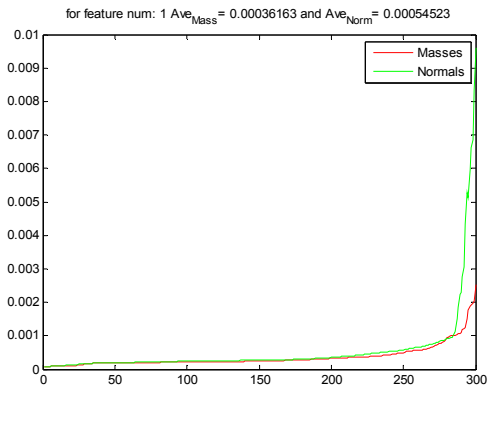

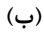

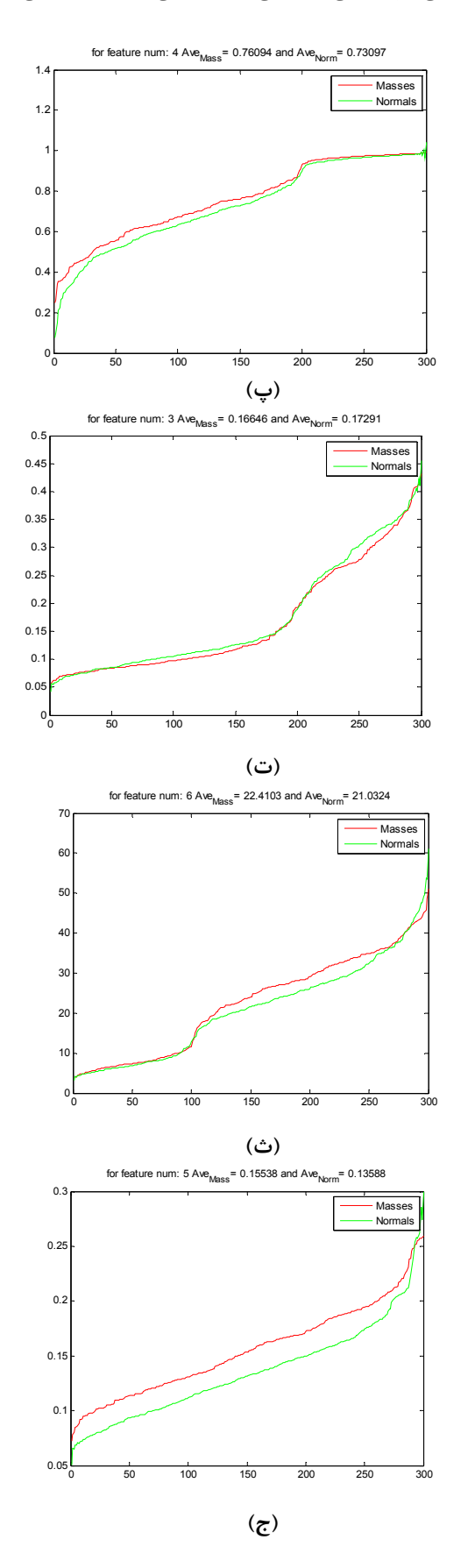

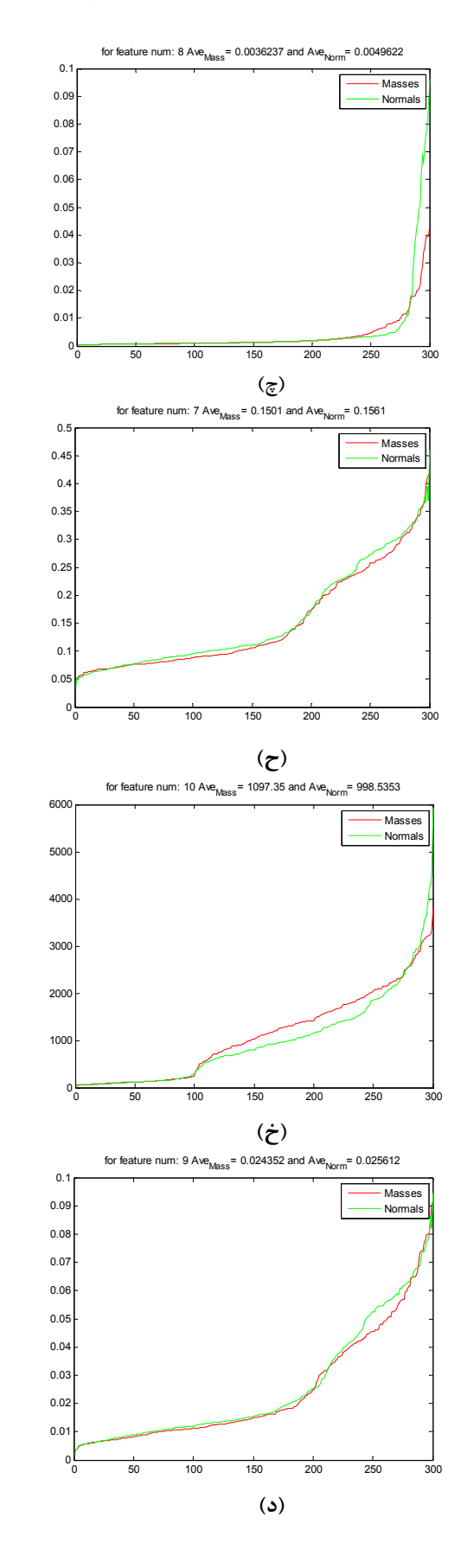

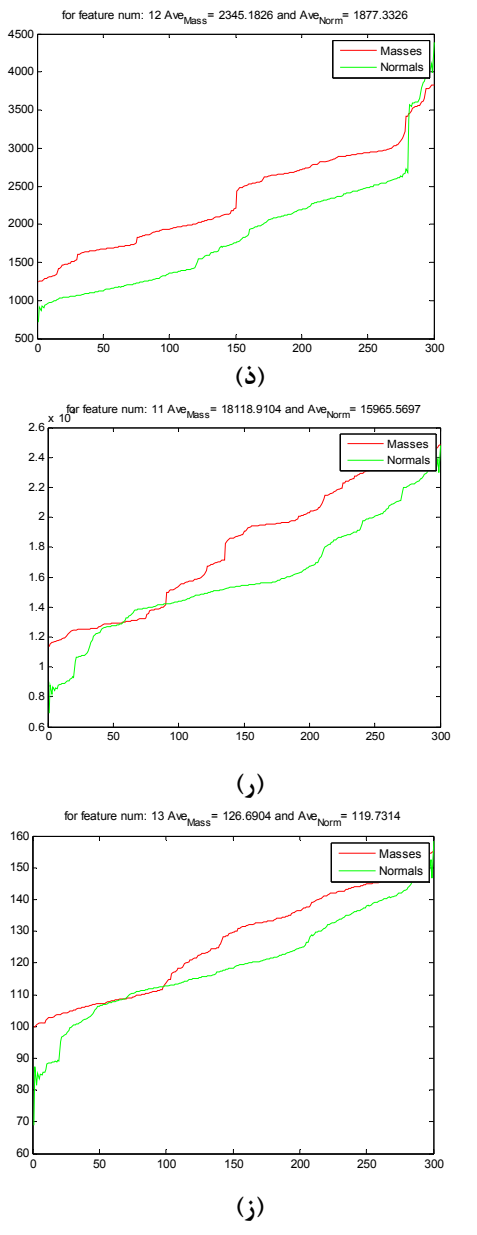

**شكل -5 مقادير مربوط به الف- انرژي، ب- انتروپي، پ- IDM، ت- همبستگي، ث- Tendency Cluster، ج- تباين، چ- يكنواختي، ح- حداكثر احتمال، خ2-RL، د- اينرسي، ذ- روشنايي، ر-واريانس، ز- مجموع متوسط**

در شكل (6) منحنيهاي ROC براي اين ويژگيها ارائه مي شود. منحني شكل (۶- الف) مربوط به حالتي است كه از تمام ويژگيها استفاده شود، منحني شكل (-6 ب) نتيجه بكارگيري الگوريتم انتخاب ويژگيها با استفاده از روش مبتنىبر انتروپى و منحنى شكل (۶- پ) مربوط به استفاده از الگوريتم ژنتيك براي انتخاب

ويژگيها است. همانطور كه از منحنيهاي بدست آمده مشهود است انتخاب ويژگيها با استفاده از الگوريتم ژنتيك بازدهي را تا حد خوبي افزايش داده است. ويژگيهايي كه توسط الگوريتم ژنتيك بهعنوان ويژگيهاي مناسب انتخاب شده در جدول (1) آمده است. رديف آخرتعداد ماتريسهايي كه ويژگي در آنها استفاده شده را نشان ميدهد.

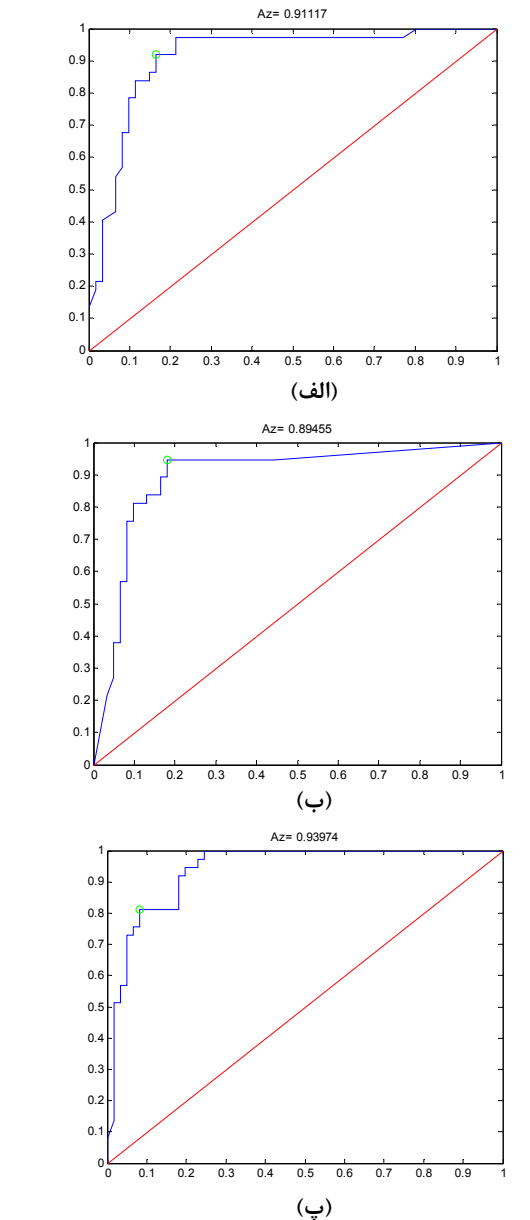

**شكل -6 منحني ROC براي ويژگيهاي ماتريس همرخداد الف- با وجود تمام ويژگيها، ب- با استفاده از ويژگيهاي انتخاب شده با استفاده از انتروپي، پ- با استفاده از ويژگيهاي انتخابي توسط GA**

|                  | ویژگیهای مربوط به ماتریسهای همرخداد |                       |              |              |         |                         |                                                                 |                            | ویژگیهای تصویر و هیستوگرام |    |                    |       |                                               |                                         |             |                                                                              |         |               |
|------------------|-------------------------------------|-----------------------|--------------|--------------|---------|-------------------------|-----------------------------------------------------------------|----------------------------|----------------------------|----|--------------------|-------|-----------------------------------------------|-----------------------------------------|-------------|------------------------------------------------------------------------------|---------|---------------|
| نام<br>ویژگی     | أترنئ                               | ري<br>م<br><u>بَع</u> | NЩ           | ny<br>'<br>৯ | Cluster | $\sum\limits_{i=1}^{n}$ | $\boldsymbol{\zeta}^*$<br>۷.<br>$\overline{\mathcal{F}}$<br>.የ. | ŗ.<br>v<br>ى<br>ماكتى<br>ك | 겸<br>Ń                     | ٠L | تغ<br>مي<br>م<br>╰ | واريك | ᢑ<br>$\overline{\Psi}$<br>$\mathcal{C}$<br>۰V | ৼ<br>$\boldsymbol{\delta}^*$<br>نې<br>ئ | ᄎ<br>فاكتور | لہنو<br>نہ<br>$\mathfrak{g}^*$<br>ᢑ<br>$\overline{\mathcal{A}}$<br>$\lambda$ | 꾾<br>5. | Clarence<br>p |
| تعداد<br>ماتريسه |                                     | л                     | $\checkmark$ | ۱۰           | л       | л                       | ۰c                                                              |                            | $\checkmark$               |    | ۱۲                 |       | $\bullet$                                     |                                         |             |                                                                              |         |               |

**جدول -1 ويژگيهاي انتخاب شده توسط GA براي ويژگيهاي ماتريس همرخداد** 

**جدول -2 نتايج حاصل از دستهبندي با هستههاي متفاوت** 

|                        |                          | بدون انتخاب              | $GA$ انتخاب |            |  |  |
|------------------------|--------------------------|--------------------------|-------------|------------|--|--|
| نوع خطا<br>نوع<br>هسته | <b>TPF</b>               | <b>FPF</b>               | <b>TPF</b>  | <b>FPF</b> |  |  |
| خطی                    | 7.97109                  | 77110                    | 7.9V/T      | 7.59177    |  |  |
| چند جملهای درجه ۲      | 7.98/29                  | 757/90                   | 7.94/59     | 757/90     |  |  |
| چند جملهای درجه ۳      | 7.98/29                  | 7.5V/AV                  | 7.19/19     | 751/T1     |  |  |
| <b>MLP</b>             | $\overline{\phantom{a}}$ | $\overline{\phantom{0}}$ | 75777       | 7.57       |  |  |
| <b>RBF</b>             | 7.17/0V                  | 7.17                     | 7.99/7V     | 71979      |  |  |

#### **-5 طبقهبندي بافت با استفاده از SVM**

يكي از انواع ابزارهايي كه براي كلاسبندي دادهها به دو دسته مختلف در سالهاي اخير بسيار استفاده ميشود ماشين بردار پشتيبان  $\text{(SVM}^{17})$  ميباشد. البته بهدليل آنكه خروجي اين شبكهها صفر يا يك ميباشد نميتوان براي خروجي آنها منحني ROC ترسيم كرد. بنابراين فقط درصد تشخيص مثبت صحيح و درصد تشخيص مثبت كاذب را ذكر مينماييم. اين روش با استفاده از يك هسته، دادهها را به فضايي ميبرد كه در آن فضا ميتوان دادهها را توسط يك فوق صفحه به دو دسته جداگانه تقسيم كرد. سپس در آن فضاي داده فوق صفحهاي را كه بهترين تقسيمبندي را انجام ميدهد و حتيالامكان با فاصله يكسان از دو دسته قرار ميگيرد را مييابد. هستهاي كه در اين تحقيق پس از بررسي چندين هسته انتخاب شد، هسته چندجملهاي از درجه دو ميباشد. با استفاده از اين هسته و با استفاده از تمام ويژگيها به درصد تشخيص مثبت صحيح 0/946 و درصد تشخيص مثبت كاذب 0/23 رسيديم. نكته جالب در مورد اين شبكه اين است كه با استفاده از ويژگيهايي كه توسط الگوريتم ژنتيك و يا براساس انتروپي انتخاب شده بودند نيز به همان درصدهاي مربوط به استفاده از كل ويژگيها

رسيديم. لازم بذكر است گرچه در بهترين نتيجه كاهش ويژگيها تأثير نداشته است است ولي بهدليل تعداد كمتر ويژگيها زمان طبقهبندي كاهش مييابد. درصد خطاهاي حاصل از دستهبندي با استفاده از SVM و هستههاي مختلف در جدول (2) آورده شده است.

#### **-6 نتيجهگيري**

در اين مقاله در ابتدا روشي ارائه گرديد كه بتواند بدون از دست دادن تومورها تا حد ممكن ديگر نواحي را از حوزه جستجو براي تومورها حذف نمايد. از آنجا كه تصاوير ماموگرام بزرگ ميباشند تست همهي نواحي براي وجود تومور بسيار وقت ميباشد. از سوي ديگر برخي از بافتهاي سالم و نيز مصنوعات داراي ويژگيهايي ميباشند كه ميتوانند با تومورها اشتباه شوند. بنابراين بدست آوردن نواحي مشكوك ضمن كاهش زمان اجراي الگوريتم بازشناسي تومور، باعث كاهش درصد تشخيص مثبت نادرست نيز ميشود. اين الگوريتم شامل يافتن مرز سينه و مرز پكتورال بهمنظور محدود نمودن فضاي اوليه به خود سينه و سپس بدست آوردن نواحي مشكوك در سينه ميباشد. اجراي مراحل 9 گانه پيشنهادي باعث

- [5] Kurani A.S, Xu D.H, Frust J; **"Co-Occurrence Matrices for Volumetric Data"**, Computer Graphics and Imaging CGIM 2004, Vol. 12, No. 3, pp. 426-430, 2004.
- [6] Martin, Hagan, Howard, Demuth, Mark H. Beale. **Neural Network Design**. Oklahoma State University, 2002.
- [7] Haralick R.M, Shanmugam K, and Dinstein I; **"Textural Features for Image Classification"**, IEEE Trans. on Systems, Man and Cybernetics, Vol. SMC-3, No. 6, pp. 610-621, 1973.

[8] سيد مسعود هاشمي عمروآبادي، طراحـي سيـستم بازشناسـي اتوماتيك تومورهاي سرطاني از روي تـصاوير مـاموگرام، پايـان نامـه كارشناسـي ارشـد، دانـشكده بـرق و كـامپيوتر، دانـشگاه صنعتي اصفهان، .1387

- [9] سيد مسعود هاشمي عمروآبادي، محمدرضا احمـدزاده، علـي حكمت نيا **"آشكار سازي مرز سينه در تصاوير مـاموگرام با استفاده از روشهاي مبتنـي بـر بخـشبندي بافـت و آستانه گذاري"**، پنجمين كنفرانس ماشين بينايي و پـردازش تــصوير ايــران، دانــشگاه تبريــز، ص ،335-329 16-14 آبــان  $1587$
- [10] سيد مسعود هاشمي عمروآبادي، محمدرضا احمـدزاده، علـي حكمت نيا، **"تشخيص خودكار مرز ماهيچـه پكتـورال در تصاوير ماموگرام با استفاده از مدل تركيب گوسي و مدل ماركوف"**، پنجمين كنفرانس ماشين بينايي و پردازش تـصوير ايران، دانشگاه تبريز، ص ٣٣٤-٣۴٢. ١٤-١۶ آبان ١٣٨٧.

**-9 پينوشتها** 

- 1- Region of Interest (ROI)
- 2- Region Growing
- 3- Contrast
- 4- Inverse Difference Moment(IDM)
- 5- Homogeneity
- 6- SumMean
- 7- Correlation
- 8- Maximum Probability (MP)
- 9- Cluster Tendency
- 10- Texture Probability of Run Length of 2
- 11- Intensity
- 12- Kurtosis
- 13- Skewness
- 14- Impulse Factor
- 15- Receiver Operating Characteristic (ROC) curve
- 16- Information Gain (IG)
- 17- Support Vector Machine

گرديد درصد نواحي مشكوك اشتباه نسبت بهروشي كه در اكثر مقالات از آن استفاده نمودهاند بطور متوسط از 9 به 4 در هر تصوير كاهش يابد.

بكارگيري آمارگان مرتبه اول و دوم ماتريس همرخداد بهعنوان ويژگي و نيز برخي ويژگيهاي خود تصوير و هيستوگرام آن توانست درصد تشخيص مثبت صحيح 0/946 و درصد تشخيص مثبت كاذب 0/23 ارائه نمايد كه نسبت به كارهاي مشابه نتيجه بسيار خوب و قابل قبولي ميباشد. علاوهبر ويژگيهاي مورد استفاده طبقهبنديكننده ماشين بردار پشتيبان در بدست آوردن اين نتيجه بسيار مؤثر م*ي*باشد بهنحوي كه ديگر طبقهبنديكنندهها نتيجه پائينتري ارائه ميدادند.

تحقيقات بهمنظور افزايش درصد تشخيص مثبت صحيح و كاهش درصد تشخيص مثبت كاذب ادامه دارد. اين تحقيقات در زمينه استخراج ديگر انواع ويژگيها و تركيب آنها و نيز تركيب طبقهبندي كنندهها مي باشد.

## **-7 تقدير و تشكر**

اين تحقيق با پشتيباني مالي مركز تحقيقات پردازش تصوير و سيگنال پزشكي دانشگاه علوم پزشكي اصفهان و امكانات تحقيقاتي دانشكده برق و كامپيوتر دانشگاه صنعتي اصفهان انجام شده است.

# **-8 مراجع**

- [1] F. Fauchi, G. Raso, Rl. Magro; **"A Massive Lesion Detection Algorithm in Mammo-Graphy"**, Physica Medica, Vol. 21, No. 1, pp. 21-28, 2005.
- [2] H. Qi, W. E Snyder; **"Lesion Detection and Characterization in Digital Mammo-Graphy by Bezier Histograms"**, The 20th Annual International Conference of the IEEE Engineering in Medicine and Biology Society, Vol. 2, No. 29, pp. 1021-1024, 1998.
- [3] H. Farzin, H. Abrishami Moghaddam, Moin, MohammadShahram. **"New Method for Blood Vessels Segmentation in Retinal Images"** Majlesi Journal of Electrical Engineering [Online], Vol. 1 No. 1, 8 June 2009.
- [4] Magoulas G.D, Karkanis S.A, Karras D.A, and Vrahatis M.N; **"Comparison Study of Descriptors for Training Neural Network classifier"**, The 19th Annual International Conference of the IEEE Engineering in Medicine and Biology society, Vol. 3, No. 30, pp. 1359, 1362, 1997.